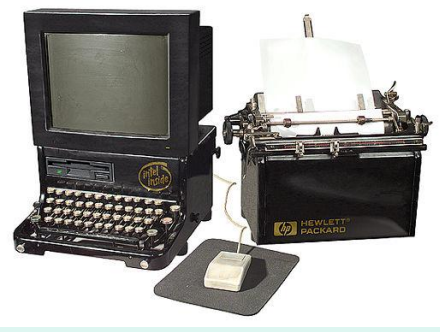

#### Выполнила: Троегубова Татьяна Сергеевна учитель МОУ «СОШ №87»

Тема урока: Операторы цикла. Решение задач со счетчиком.

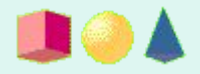

# **Цель урока:**

- Повторить условный оператор IF;
- Вспомнить блок- схему оператора цикла со счетчиком;
- Научиться решать задачи со счетчиком с помощью языка программирования.

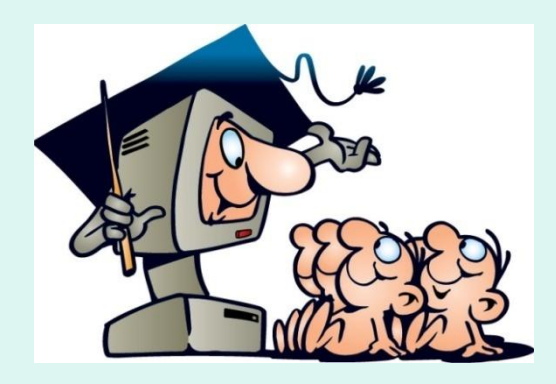

• Написать программу, в которой нужно проверить, лежит ли число х на числовой оси между числами *а* и *b* (случай х=а или х=*b* недопустим). Числа *х*, *а*, *b* являются натуральными, и известно, что а отлично от b (но неизвестно: a>b или b>a). Входная информация вводится с клавиатуры, а на выходе должно быть сообщение вида "х между а и b" (если это действительно так), в противном случае никакой выходной информации не выдается.

- Программист торопился и написал программу некорректно.
- ПРОГРАММА НА ПАСКАЛЕ VAR a,b,x: integer; p: integer; BEGIN
	- readln(a,b,x);
	- if (a>x) AND (x>b) then
	- writeln('х между a,b'); END.

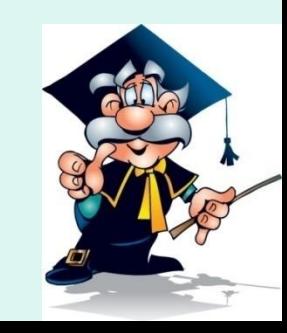

- Последовательно выполните три задания:
- 1).Приведите пример таких чисел *a*, *x*, *b* при которых программа работает неправильно.

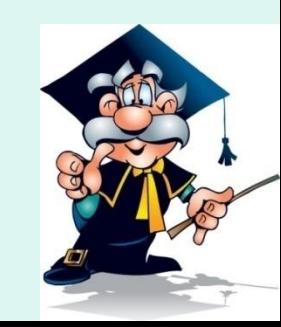

2).Укажите, как нужно доработать программу, чтобы не было случаев ее неправильной работы. (Это можно сделать несколькими способами).

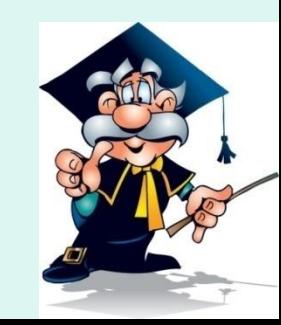

3).Укажите, как можно доработать программу, соблюдая дополнительное условие: доработанная программа не должна использовать логических операций AND или OR.

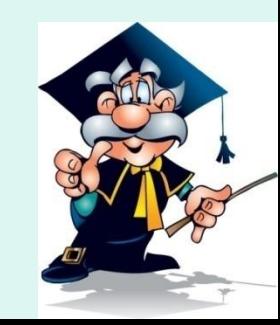

- Что называется циклическим алгоритмом?
- Вспомним фрагмент блок-схемы циклического алгоритма со счетчиком.

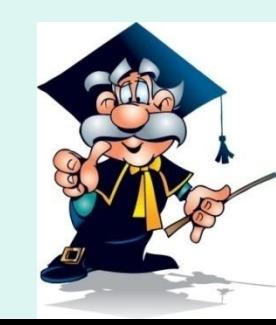

#### **DOA** I. Актуализация знаний  $\blacktriangleright$

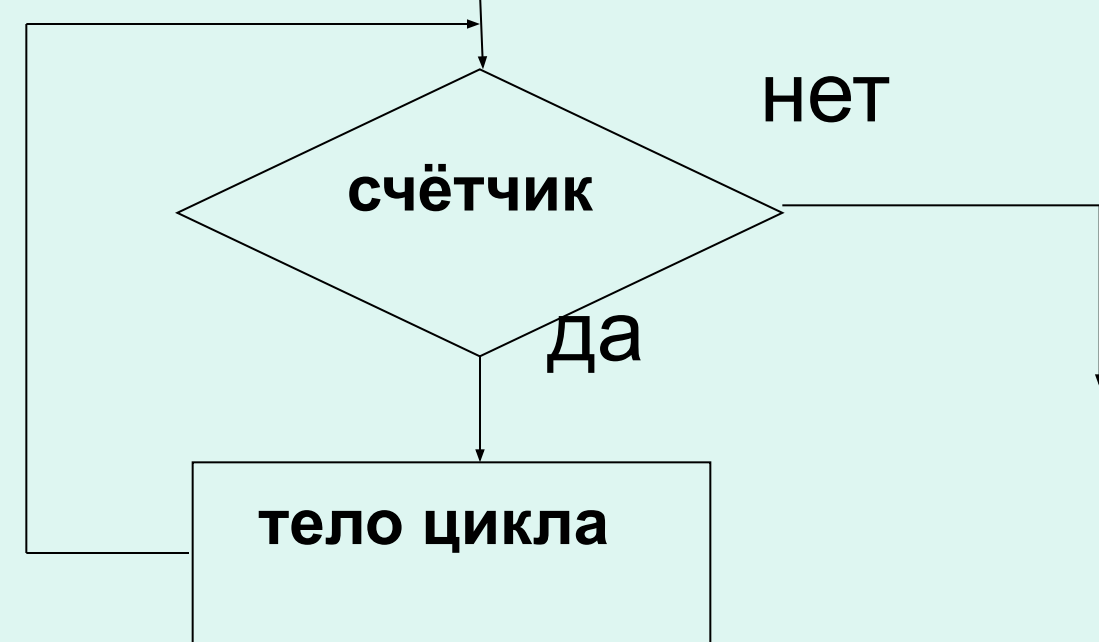

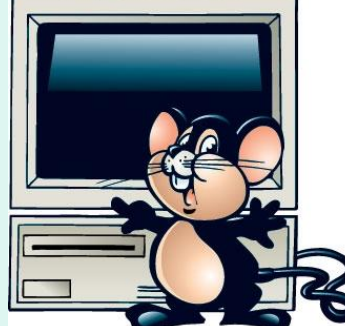

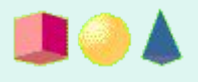

# **II. Новый материал**

• Когда заранее известно, какое число повторений тела цикла необходимо выполнить, можно воспользоваться циклической инструкцией

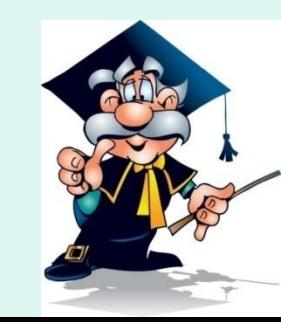

# ОПЕРАТОР ЦИКЛА ПО ВЗА СЧЕТЧИКУ

FOR < параметр цикла >:=

<начальное значение> ТО

<конечное значение> DO

<oneparon>

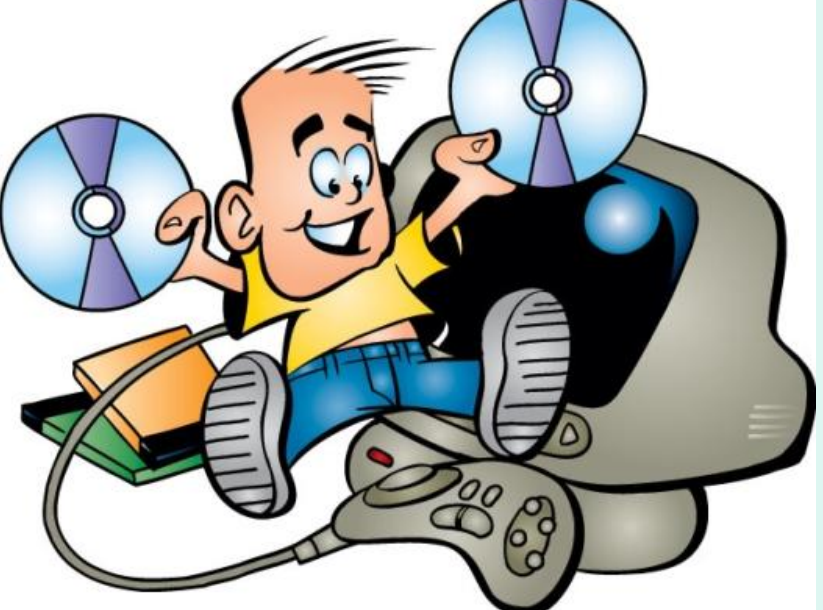

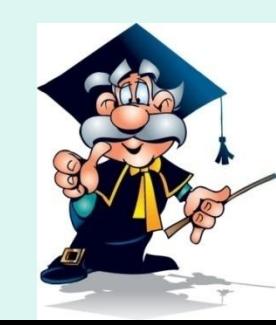

- А ТО В DO < тело цикла>
- FOR < параметр цикла >:=
- вида
- Рассмотрим, как выполняется оператор цикла с параметром

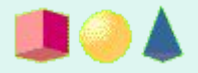

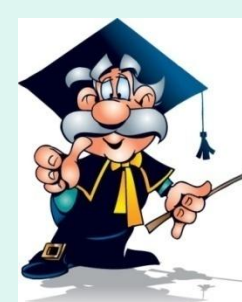

- Если  $A \leq B$ , то  $\leq$ параметр> последовательно принимает значения равные А,А+1…В-1,В и для каждого из этих значений выполняется <тело цикла>.
- Если А >В, то < тело цикла > не будет выполнен ни разу и выполнение цикла с параметром сразу же закончится.

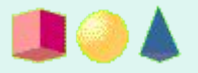

# УМЕНЬШЕНИЕ ЦИКЛА НА 1

FOR < параметр цикла >:=

<начальное значение> DOWNTO

<конечное значение> DO

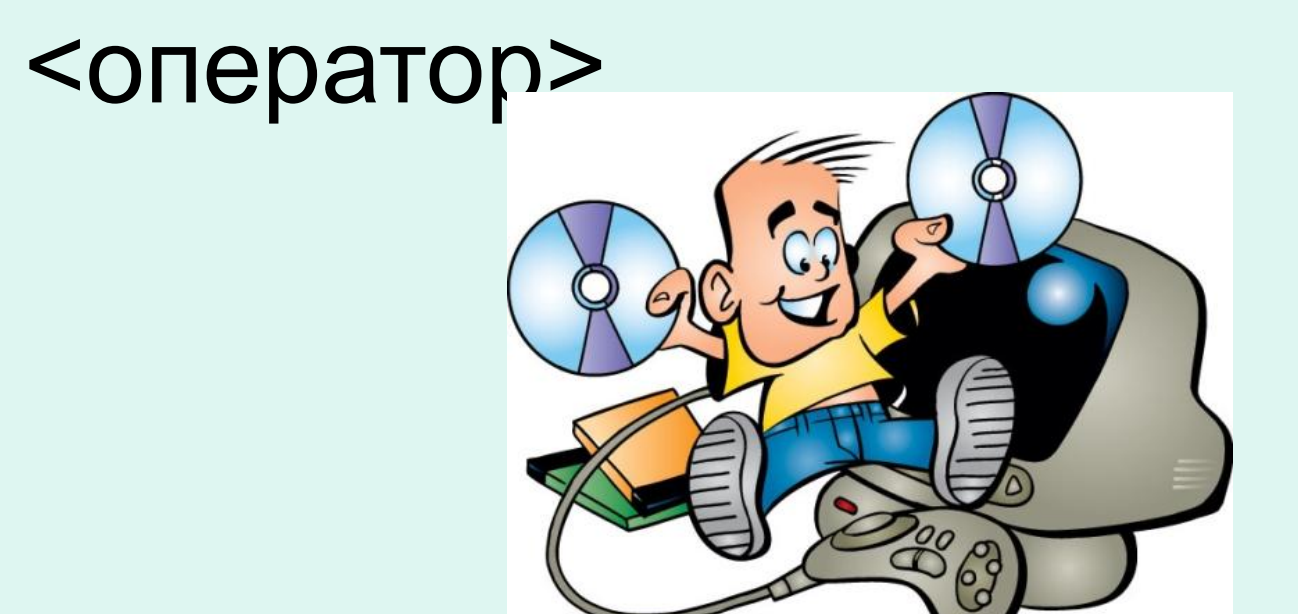

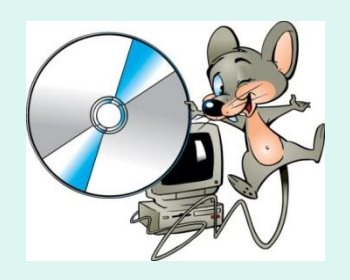

### **Надо знать:**

1. В качестве параметра цикла может быть переменная целого или литерного типа. Не допускается переменная вещественного типа. Начальное и конечное значение – выражение того же типа, что и параметр цикла.

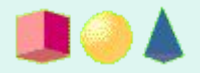

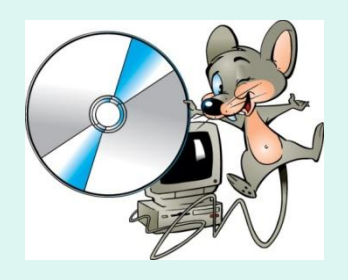

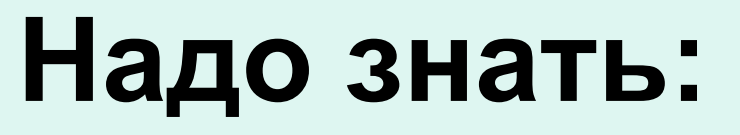

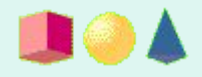

2. Значение параметра цикла в теле цикла, т.е. внутри оператора, стоящего после DO, не должен изменяться.

3. При выходе из цикла значение параметра цикла не определено.

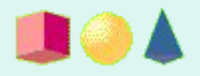

#### **III.Закрепление темы**

- •Подсчитать сумму 10 чисел, введенных с клавиатуры.
- Блок-схема
- Решение

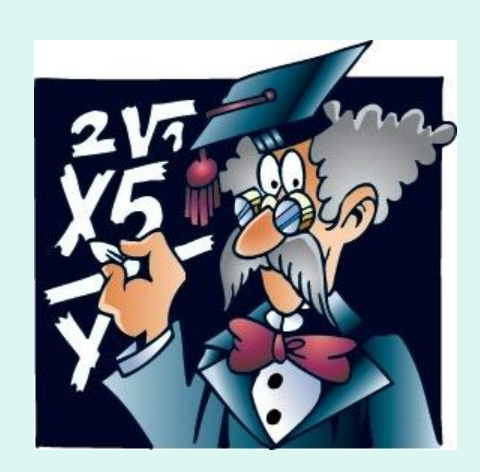

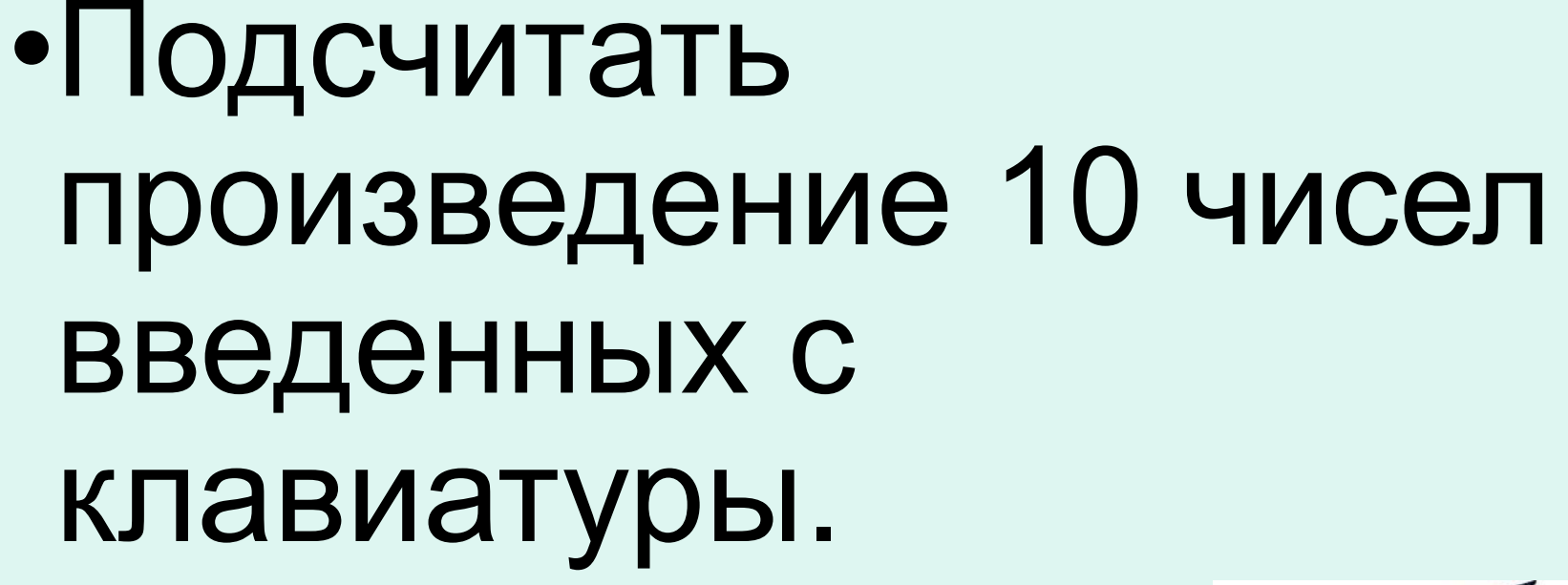

**Задача**

- Блок-схема
- Решение

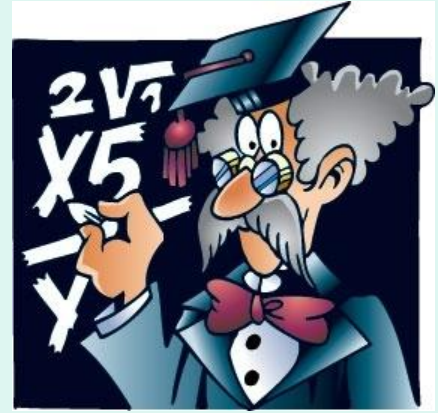

**LIGT** 

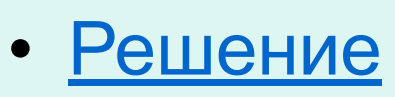

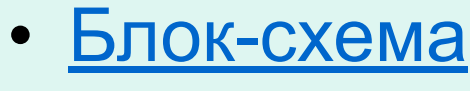

# с клавиатуры.

•Подсчитать сумму

# положительных чисел среди 10 чисел введенных

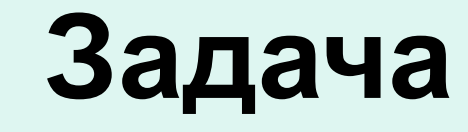

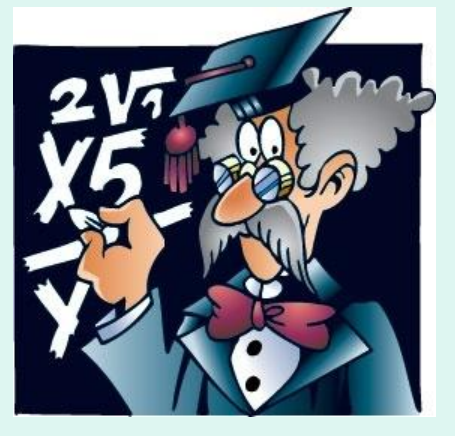

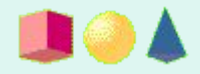

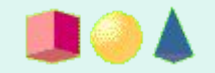

• Блок-схема

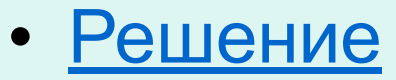

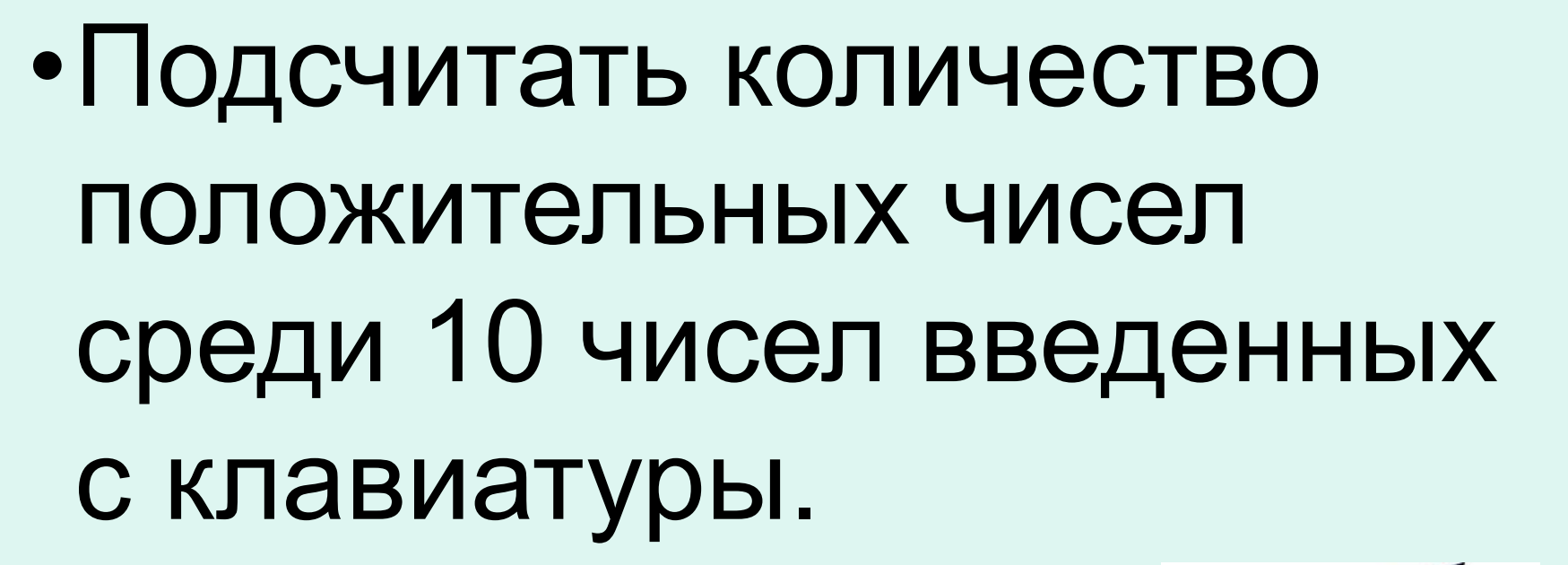

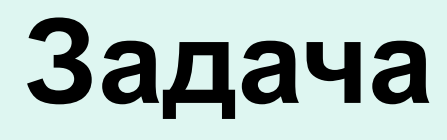

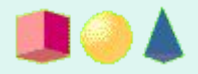

#### **Задача**

# •Подсчитать сумму 20 слагаемых 1+2+3…+20

- Блок-схема
- Решение

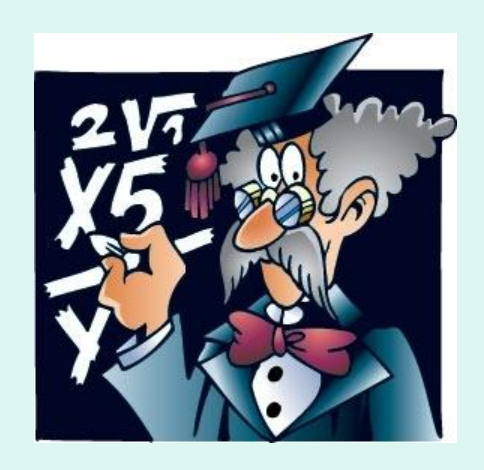

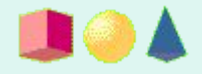

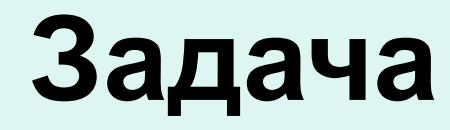

- •Подсчитать сумму 20 слагаемых 1-1/2+1/3…-1/20
- Блок-схема
- Решение

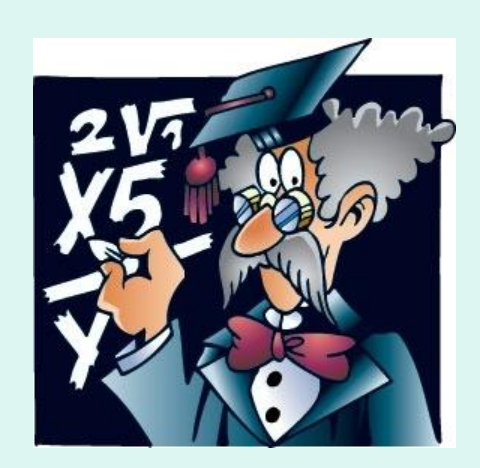

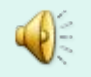

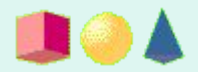

#### **IV.Домашнее задание:**

# 1.Составьте программу вычисления квадратов чисел от 1 до 20.

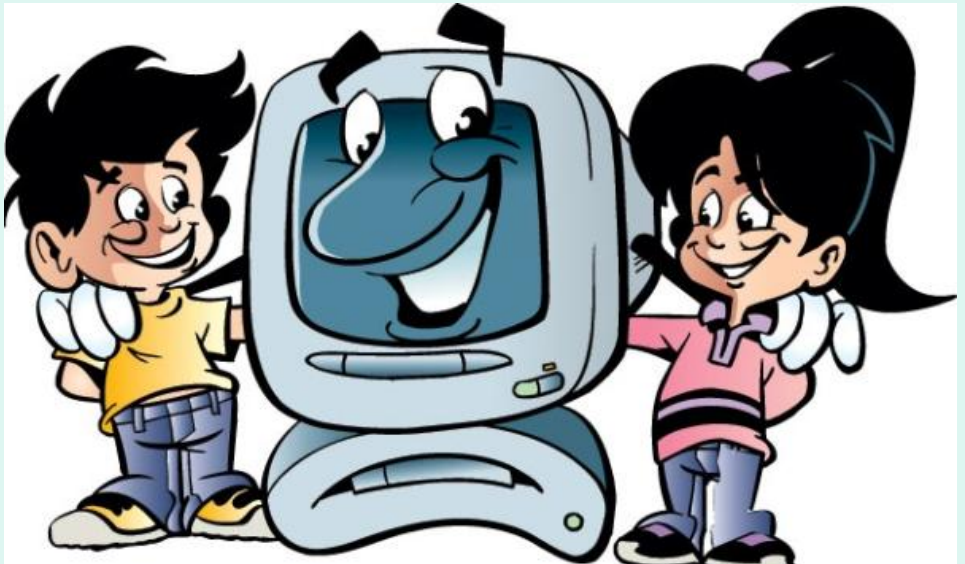

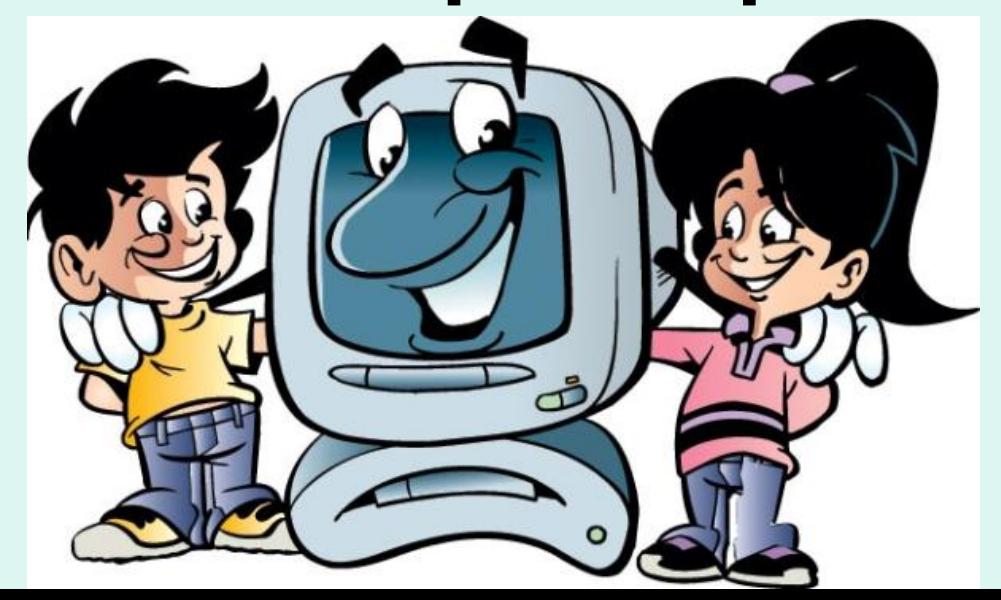

# 2.Напечатать все двухзначные числа, сумма которых равна

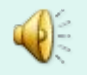

12.

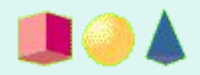

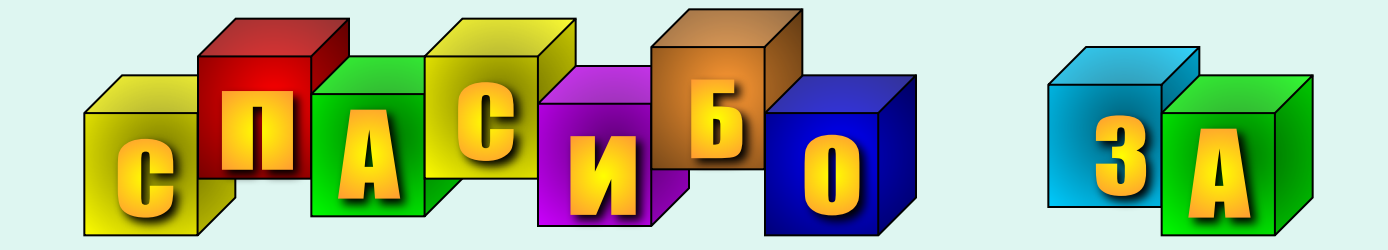

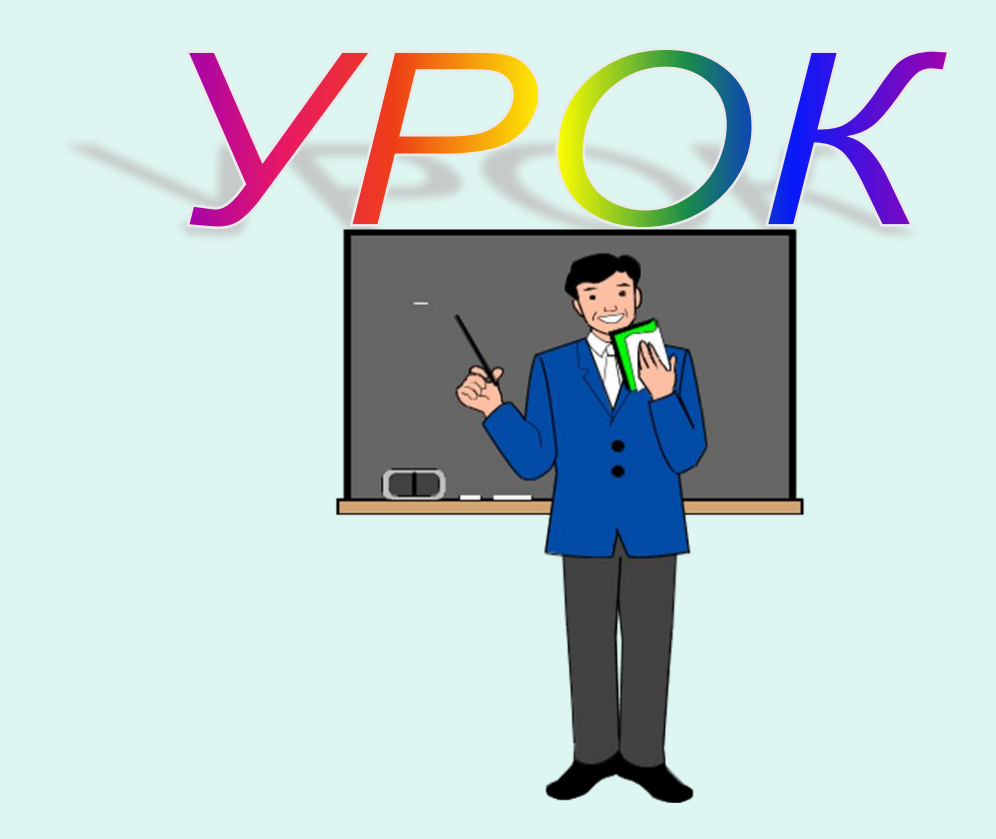

# **ОТВЕТ**

**• Циклический алгоритм** - это описание действий, которые должны повторяться указанное число раз или пока не выполнено заданное условие.

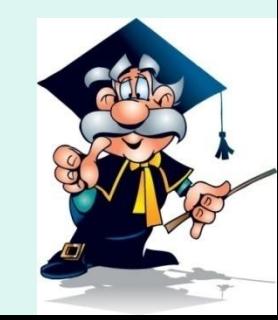

# **OTBET**

#### 1) Например:  $a=1$  x=2 b=3

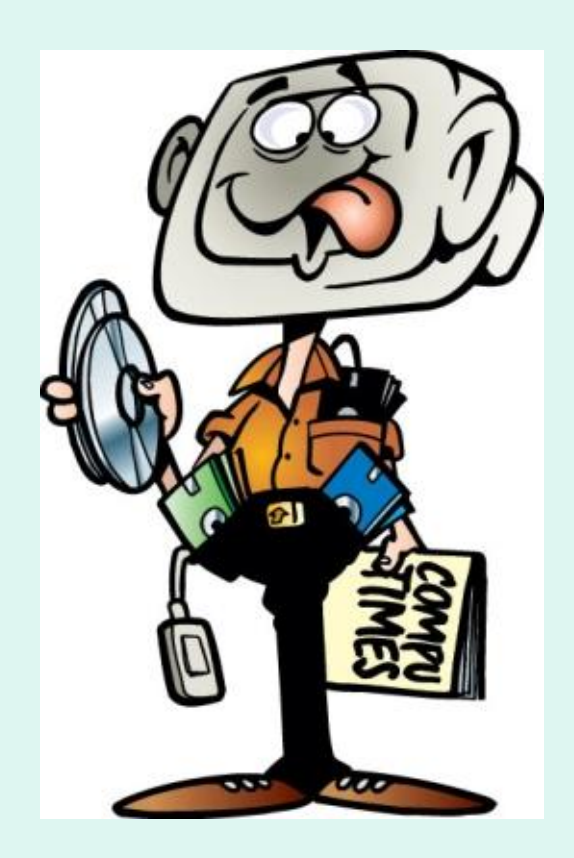

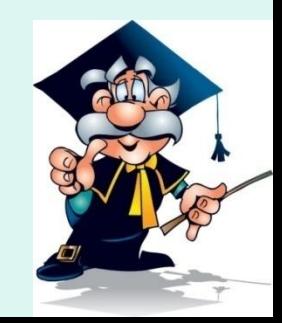

# **OTBET**

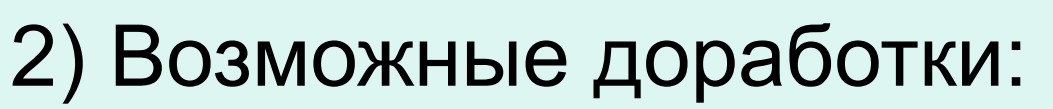

a) if  $a$  <br then begin  $p:=a$ ;  $a:=b$ ;  $b:=p$  end; if  $(a > x)$  and  $(x > b)$  then writeln(' х между a,b');

b) if  $(a\ge x)$  and  $(x\ge b)$  or  $(a\le x)$  and  $(x\le b)$  then writeln(' х между a,b');

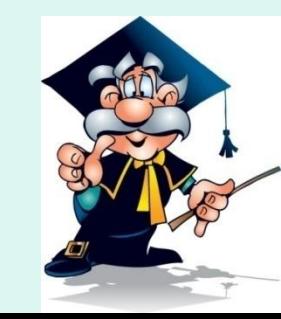

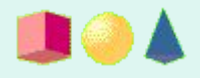

# **OTBET**

#### 3)  $p:=(x-a)*(x-b)$ ; if  $p<0$  then writeln(' х между a,b'); (могут быть и другие правильные способы доработки).

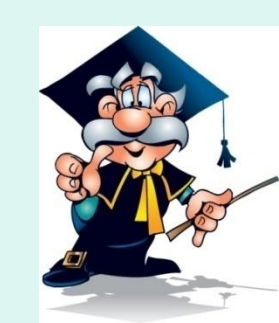

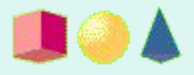

## **БЛОК - СХЕМА**

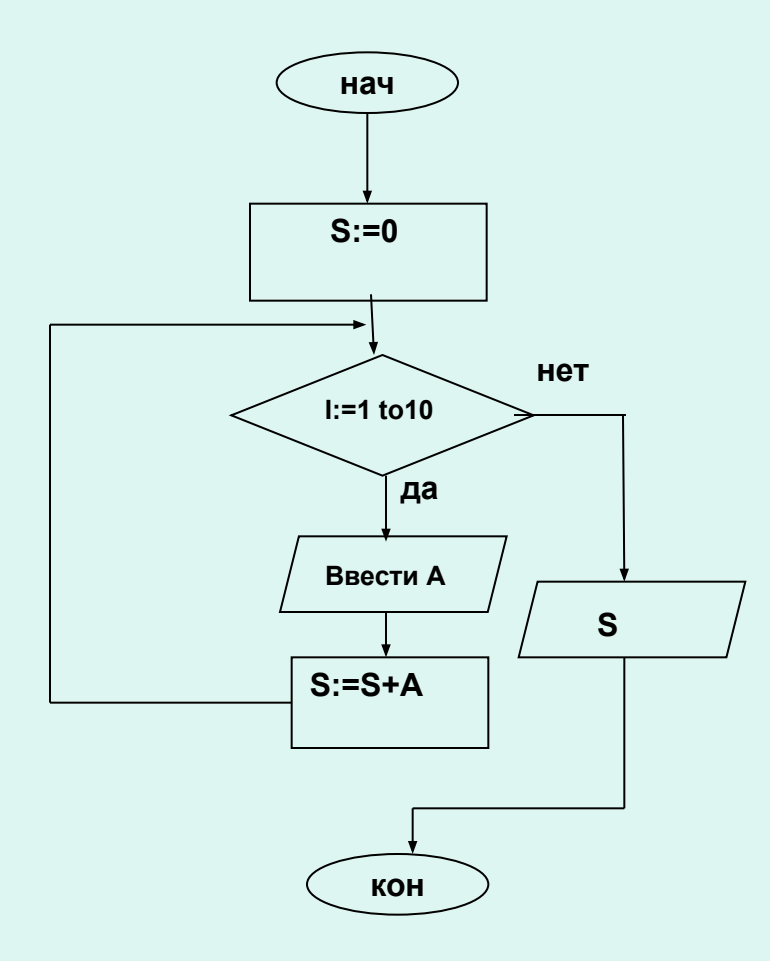

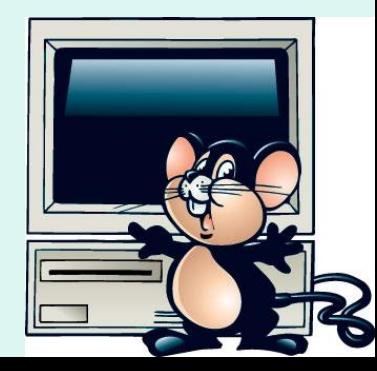

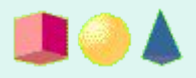

### **РЕШЕНИЕ**

```
Program my;
Var I, S, A: integer;
Begin
  S := 0;FOR I:=1 TO 10 DO
     Begin
           WRITELN ('Введите число')
           READLN (A);
           S:=S+A;
     End;
             WRITELN (S);
End.
```
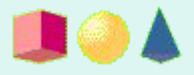

## **БЛОК - СХЕМА**

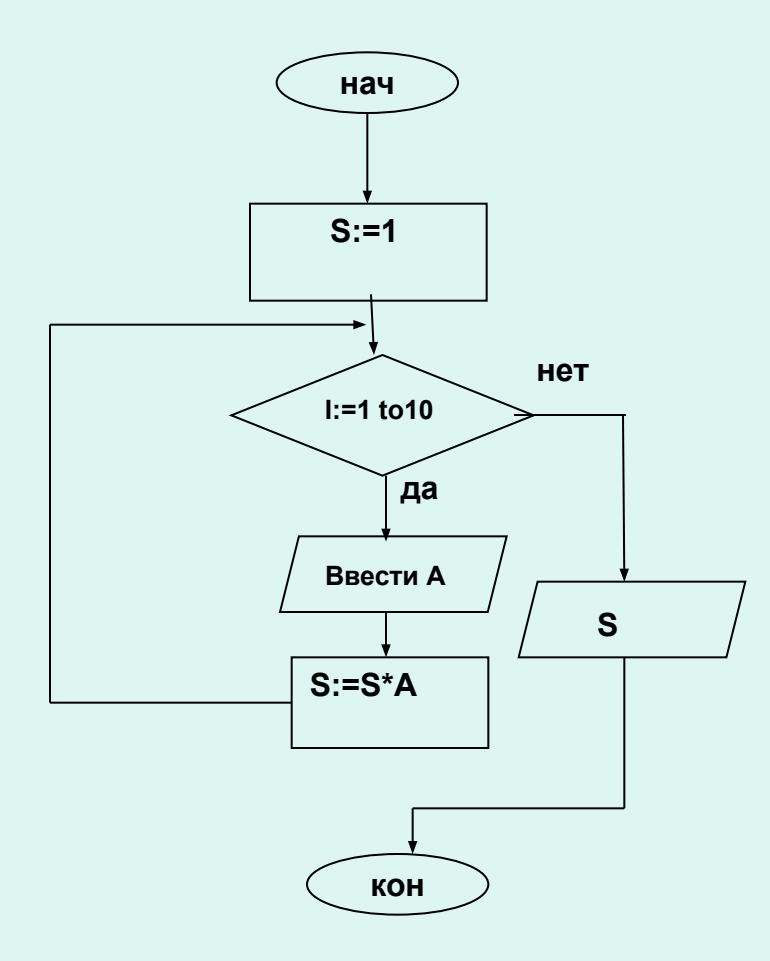

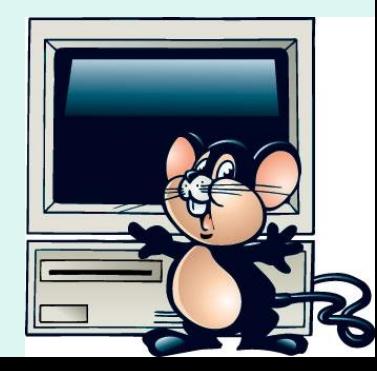

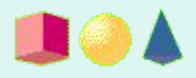

### РЕШЕНИЕ

```
Program my;
Var I, S, A: integer;
Begin
  S:=1;
  FOR I:=1 TO 10 DO
     Begin
           WRITELN ('Введите число')
           READLN (A);
           S:=S^*A;
     End;
             WRITELN (S);
End.
```
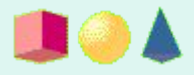

## **БЛОК - СХЕМА**

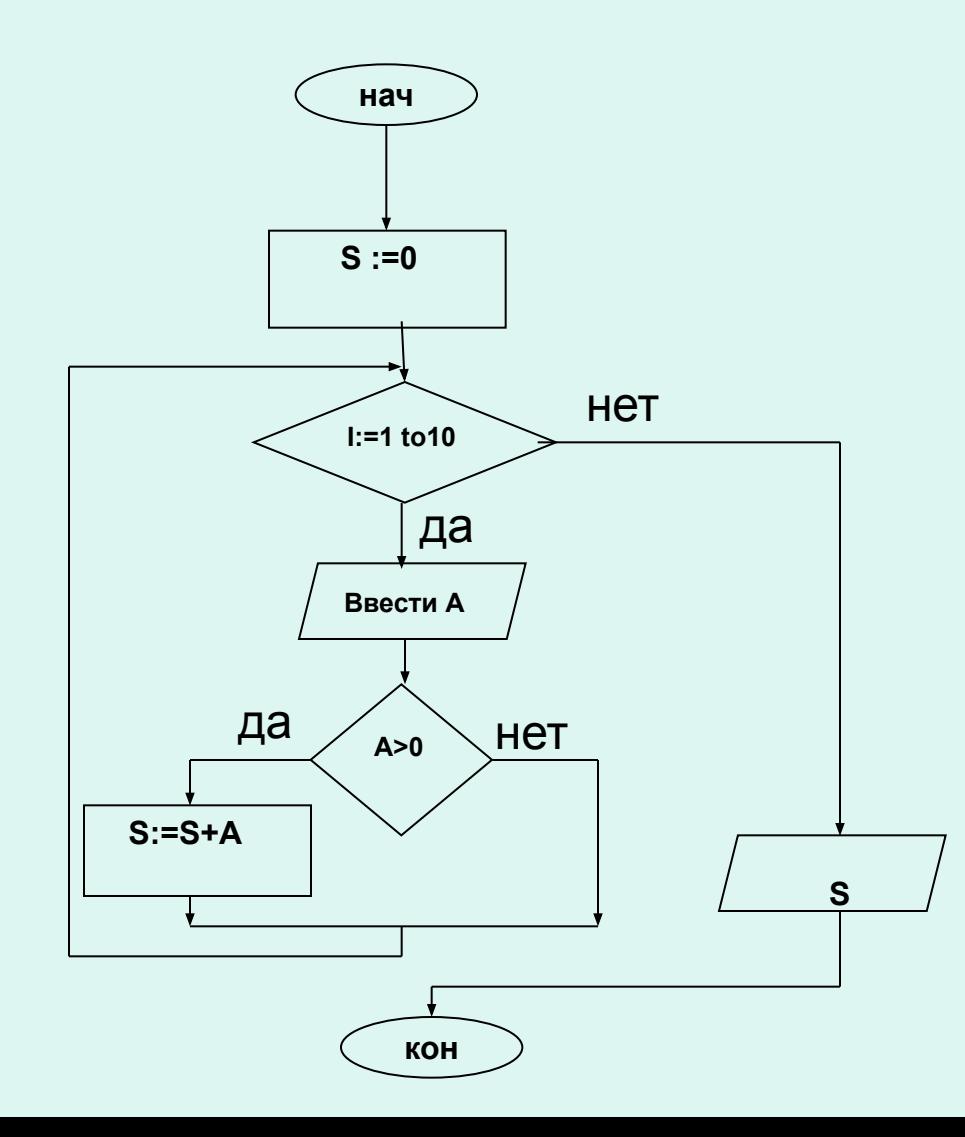

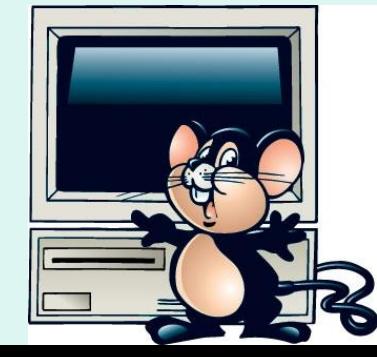

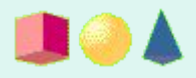

### РЕШЕНИЕ

```
Program my;
Var I, S, A: integer;
Begin
  S := 0;
  FOR I:=1 TO 10 DO
     Begin
           WRITELN ( 'Введите число')
           READLN (A);
           IF A>0 THEN S:=S+A;
     End;
             WRITELN (S);
End.
```
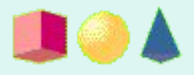

## **БЛОК - СХЕМА**

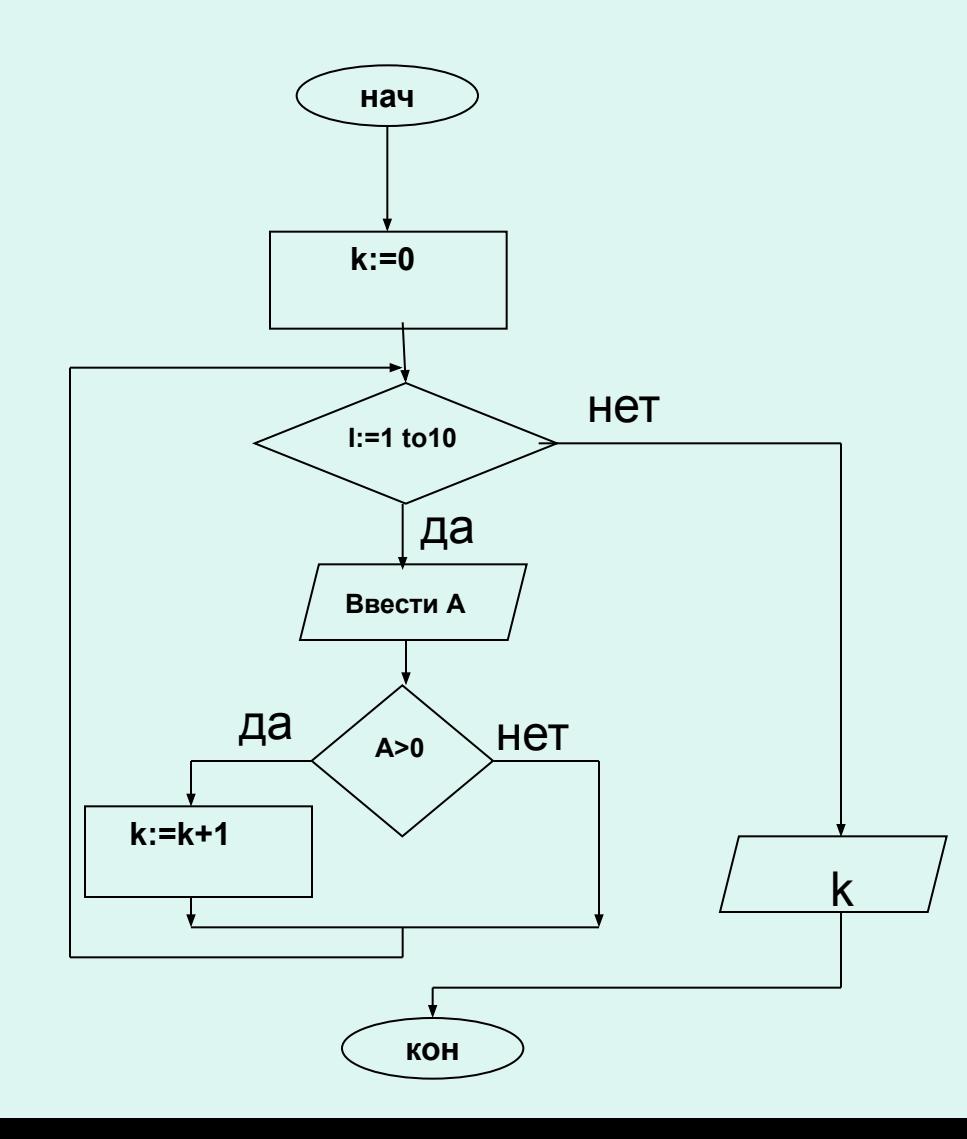

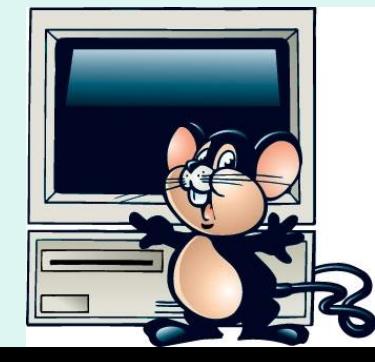

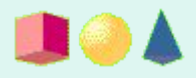

### РЕШЕНИЕ

```
Program my;
Var I, K, A: integer;
Begin
  K:=0;FOR I:=1 TO 10 DO
     Begin
           WRITELN ( 'Введите число')
           READLN (A);
           IF A>0 THEN K:=K+1;
     End;
             WRITELN (K);
End.
```
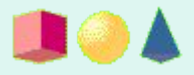

## **БЛОК - СХЕМА**

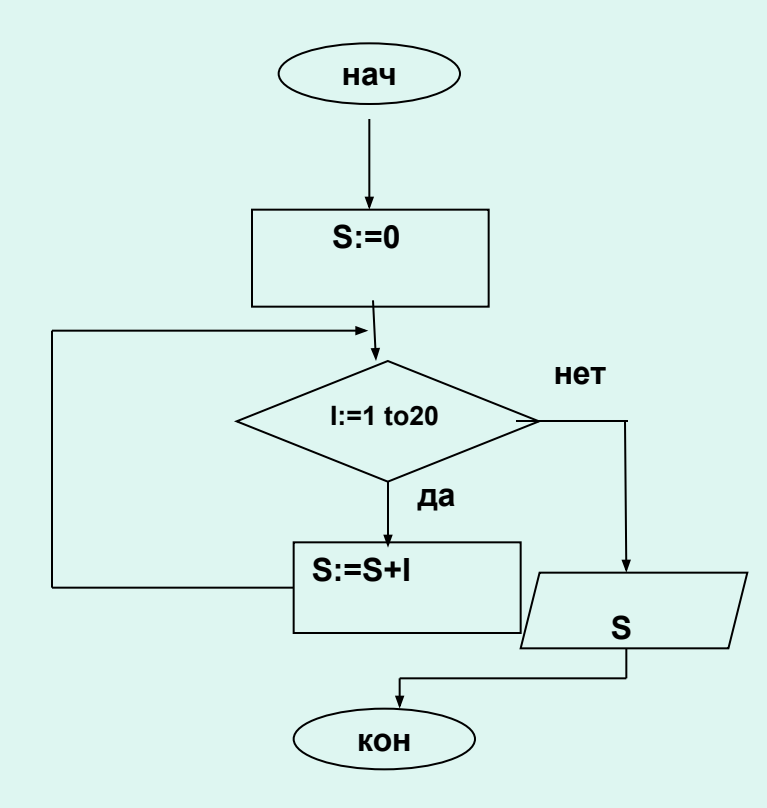

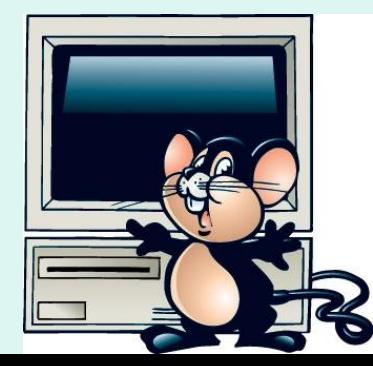

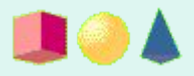

### **РЕШЕНИЕ**

```
Program my;
Var I,S: integer;
Begin
  S := 0;FOR I:=1 to 20 DO
     Begin
              S:=S+I;
     End;
             WRITELN (S);
```
End.

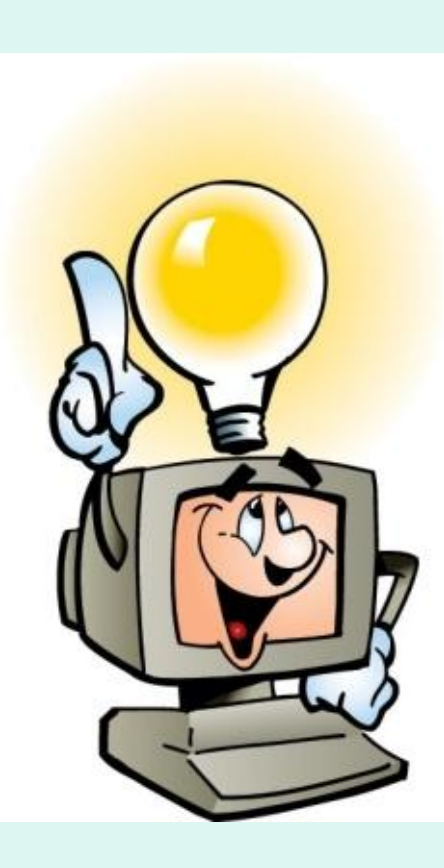

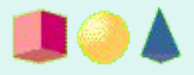

## **БЛОК - СХЕМА**

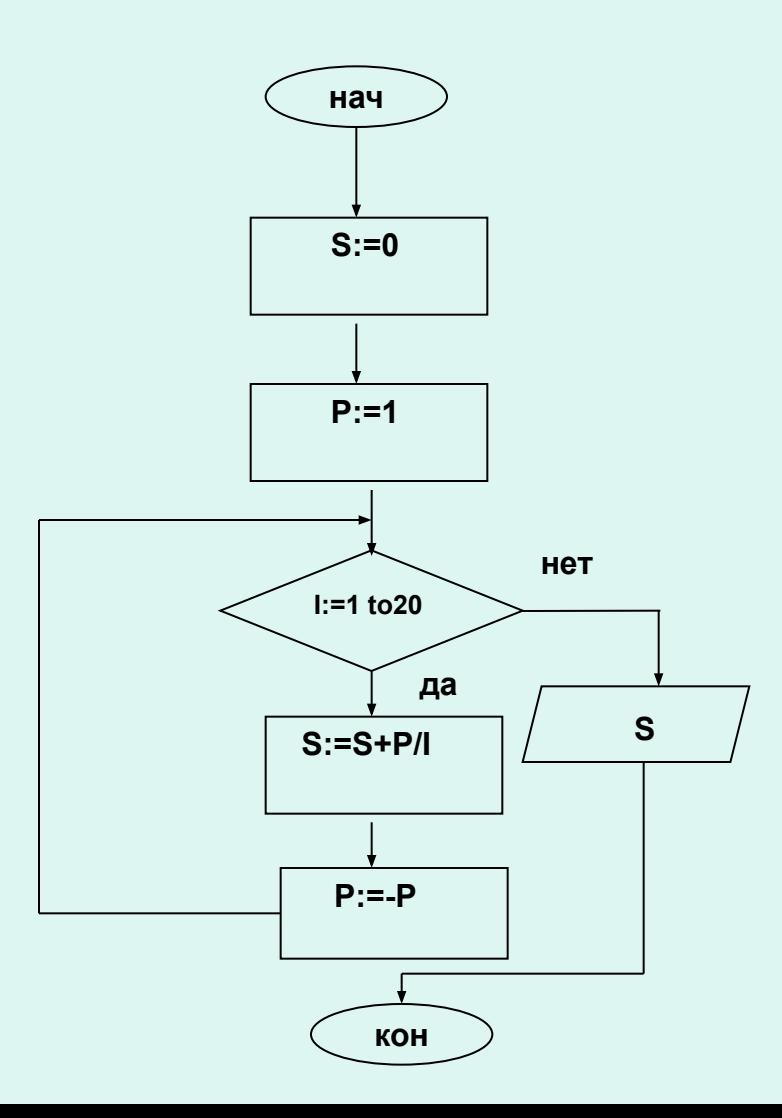

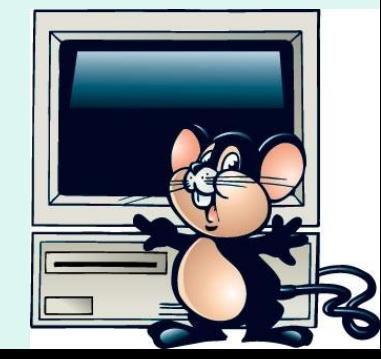

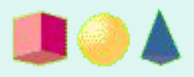

### РЕШЕНИЕ

```
Program my;
Var I, P: integer; S: real;
Begin
  S:=0; P:=1;FOR I:=1 TO 20 DO
     Begin
              S:=S+P/I;
              P:=-P;End;
             WRITELN (S);
```
End.

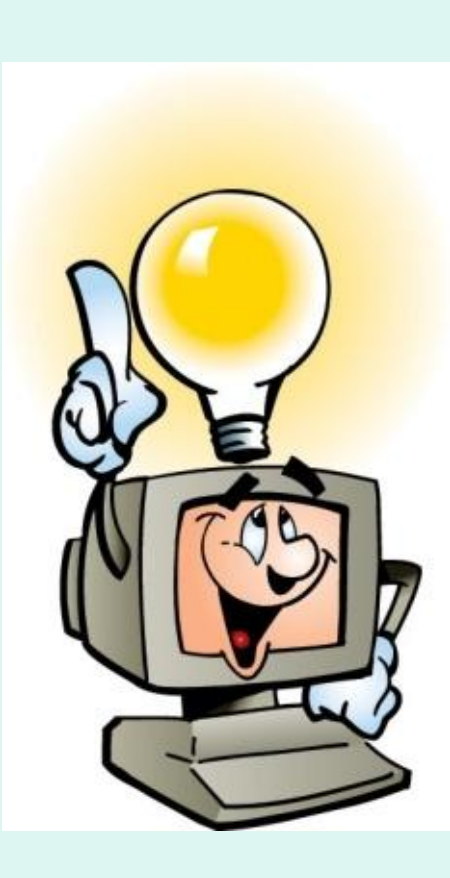